# **Endpoint Documentation**

*Release 1.1.9*

**Marcus Ottosson**

April 19, 2015

#### Contents

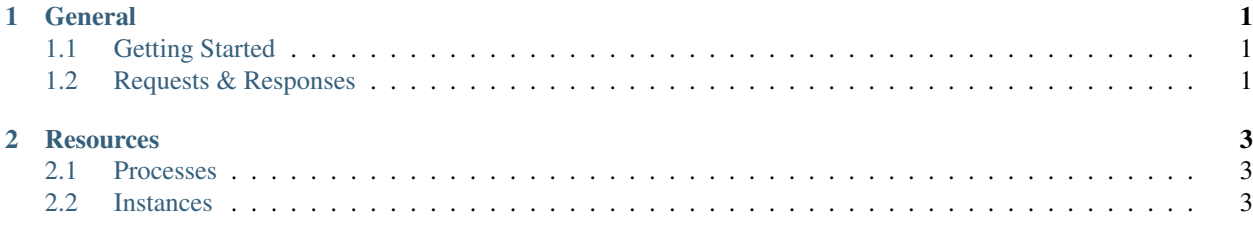

**CHAPTER 1**

#### **General**

# <span id="page-4-1"></span><span id="page-4-0"></span>**1.1 Getting Started**

<https://developers.artsy.net/docs/http>

# <span id="page-4-2"></span>**1.2 Requests & Responses**

<https://developers.artsy.net/docs/http>

# **Resources**

#### <span id="page-6-1"></span><span id="page-6-0"></span>**2.1 Processes**

/processes is queryable and editable.

Processes represent a single plug-in operating on a single instance.

### <span id="page-6-2"></span>**2.2 Instances**